## **00. Identity**

Application Layout

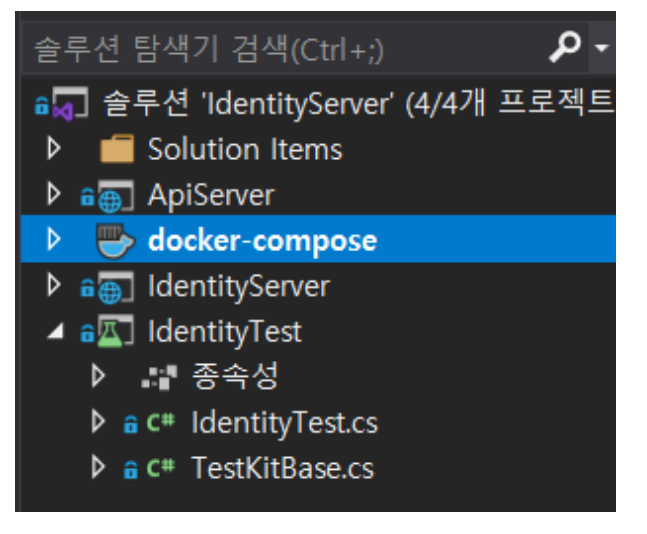

• IdentityServer

Docker Compose

```
version: '3.4'
services:
  redis_auth:
    image: bitnami/redis:5.0
    environment:
     - ALLOW_EMPTY_PASSWORD=yes
    ports:
    -7000:6379 db_auth:
    image: mysql:5.7
    command: --default-authentication-plugin=mysql_native_password
    restart: always
    ports:
       - 13306:3306
     volumes:
      - ./init/firstsql.mysql:/docker-entrypoint-initdb.d/init.sql
       - ./init/tbl_account.csv:/data/tbl_account.csv
     environment:
      MYSQL_ROOT_PASSWORD: "root"
       TZ: "Asia/Seoul"
  identityserver:
    image: ${DOCKER_REGISTRY-}identityserver
    build:
      context: .
      dockerfile: IdentityServer/Dockerfile
    ports:
      - 8080:5000
     environment:
      ASPNETCORE_ENVIRONMENT: Development
      RedisUrl : redis_auth:6379,defaultDatabase=1,abortConnect=false
  apiserver:
    image: ${DOCKER_REGISTRY-}apiserver
    build:
      context: .
       dockerfile: ApiServer/Dockerfile
    depends_on:
      - identityserver
    ports:
     - 8081:5000 environment:
      ASPNETCORE_ENVIRONMENT: Development
       IdentityUrl: http://identityserver:5000
```